## pythonによるブロック崩しゲームのプログラミング

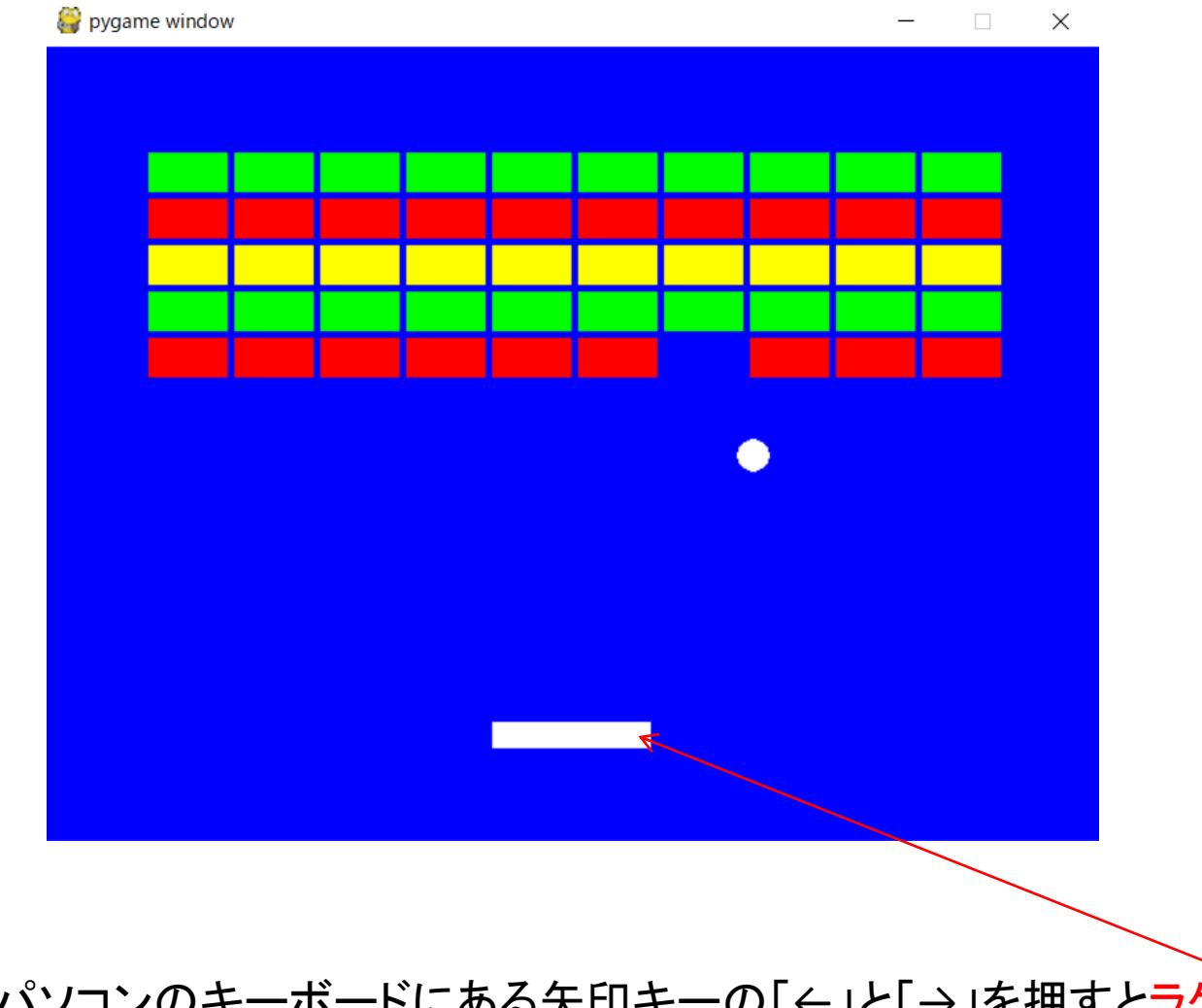

遊び方 パソコンのキーボードにある矢印キーの「←」と「→」を押すとラケットが 左右に動きます。 ボールを外すと「GAME OVER」の表示になります。

縦枠に当たった時はX方向の速度を反転 bx1 = ーbx1 横枠に当たった時はY方向の速度を反転 by1 = ーby1

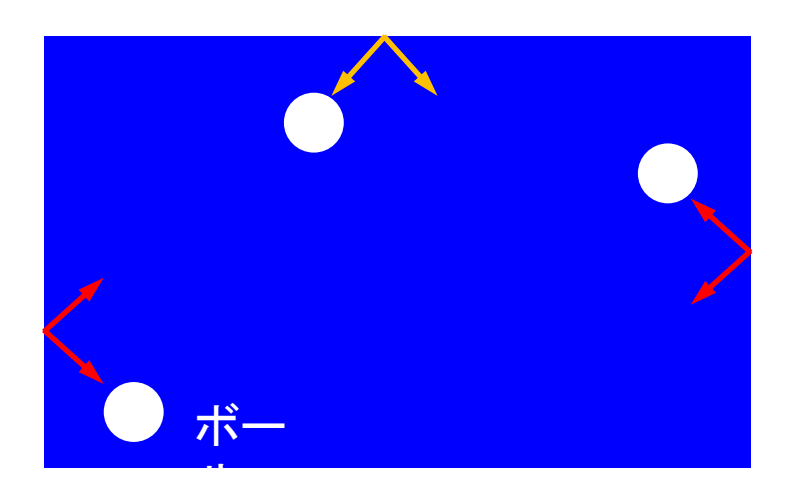

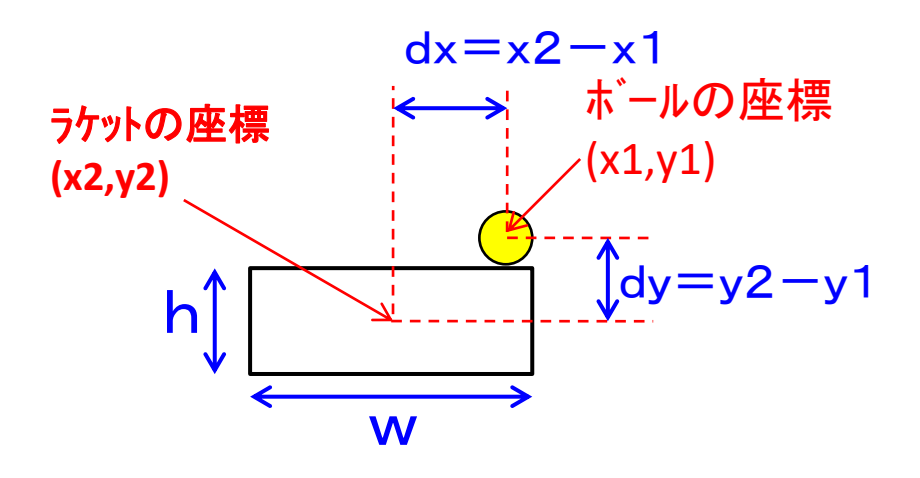

abs(dx/dy)>(w/h)の場合 X方向の速度を反転 bx1 = ーbx1 abs(dx/dy)<(w/h)の場合 Y方向の速度を反転 by1 = ーby1

$$
\frac{1}{\sqrt{\frac{1}{2}7.25}}
$$

```
inport pygame
∩import math
 def sgn(a):
    return 1 if a > 0 else -1WIDTH = 640ballx ボールのx座標
 HEIGHI = 480bally ボールのy座標
 YELLOW = (255, 255, 0)WHITE = (255, 255, 255)RED = (255, 0, 0)bx1 ボールの速度(x成分)
 GREEN = (0, 255, 0)BLUE = (0, 0, 255)by1 ボールの速度(y成分)
 colortable = [RED, YELLOW, GREEN]
 pyzame.init()screen =pygame.display.set_mode((WIDTH, HEIGHT))
                                               28
                                                       while endflag \neq 0:
 myfont =pygame.font.Font(None, 64)
                                               29
                                                           ballx = W10TH / 2myclock =pygame.time.Clock()
                                               30<sub>1</sub>bally \frac{1}{2} HEIGHT - 170
 hr = 10br: ボールの半径
                                               31bx1paddlew = 96paddlew: ラケットの幅
                                               32
                                                           |by1| = -2.5paddleh = 1633
                                                           x = WIDTH / 2paddleh: ラケットの高さ
 block = 48y = HEIGHT - 6434
 blockh = 24 J blockw: プロックの幅
                                                           paddle = pygame.Rect(x - (paddlew / 2), \frac{1}{4}35
               blockh: ブロックの高さ
 endflag = 0y - (paddleh / 2), paddlew, paddleh)
                                               36
                                               37
                                                           blocks = [1]38
                                                          \taufor i in range(50):
                                               39
                                                              x = (i \times 10) * (block + 4) + 64y = int(i / 10) * (block + 4) + 6450個のブロック作成blocks.append(pygame.Rect(x, y, blockw, \frac{4}{7}blockh))
                                                           gameover = 043
```
8

9

 $10$ 

 $11$ 

12

13

 $14$ 15

16  $17$ 

18

19

20

 $21$ 

22

23

24

25

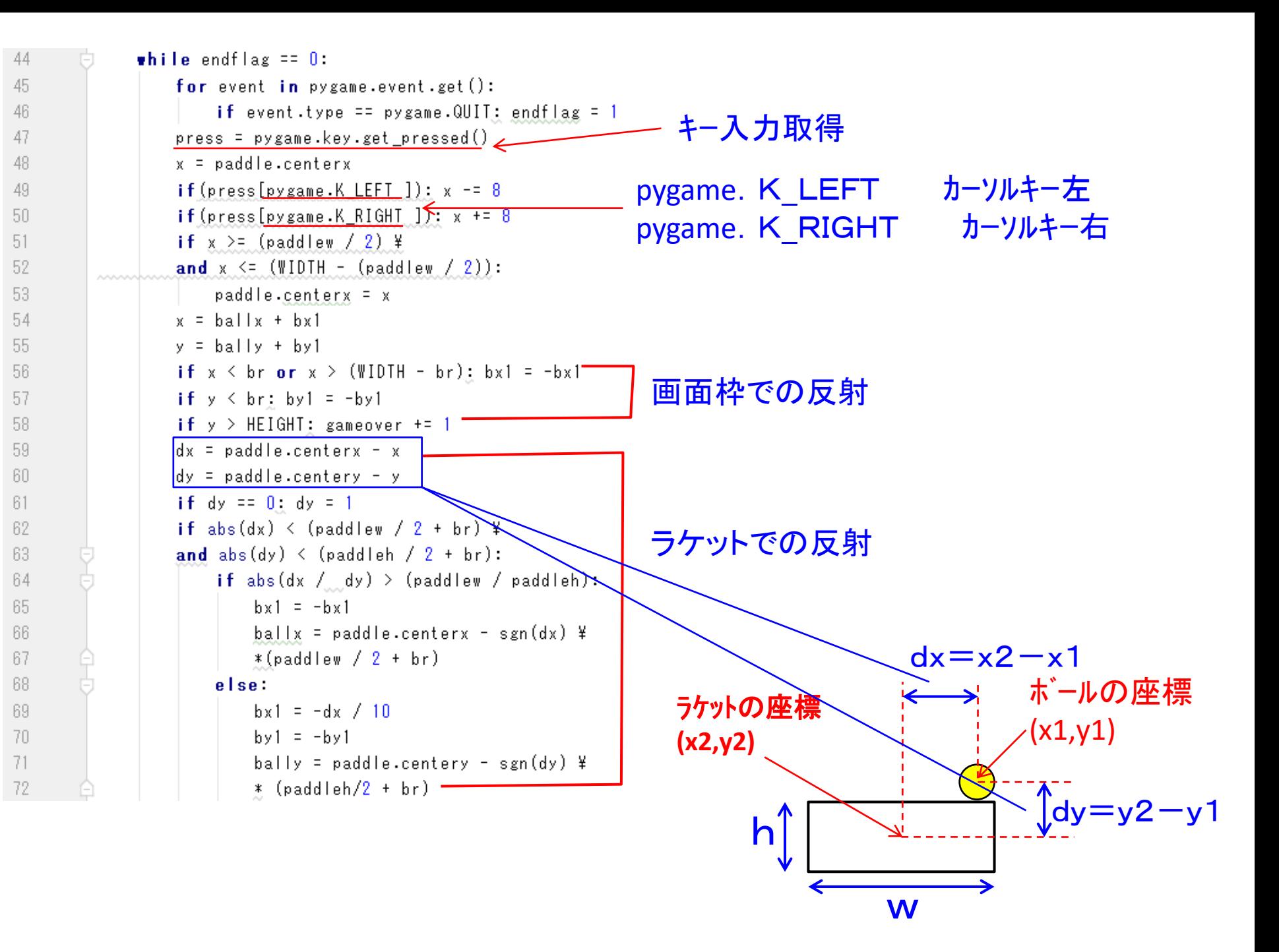

for block in blocks: -73 74  $dx = block \cdot centerx - x$ ブロックでの反射  $dy = block-century - y$ 75 if  $dy = 0$ ;  $dy = 1$ 76 if abs(dx) < (blockw / 2 + br) \# 77 78 and abs(dy)  $\left\langle \right.$  (blockh / 2 + br):  $dx=x^2-x1$ if abs( $dx / dy$ ) > (blockw / blockh): 79 ボールの座標 ブロッグの座標 80  $bx1 = -bx1$ ballx = block.centerx - sgn(dx) \#  $(x1,y1)$ 81 **(x2,y2)**82 \* (blocky /  $2 + br$ ) 83 else:  $\int dy = y^2 - y^1$  $by1 = -by1$ 84 h bally = block.centery - sgn(dy)  $\frac{1}{4}$ 85 \*  $(b \mid \text{ack} h / 2 + br)$ 86 87 blocks.remove(block) w 88 hreak  $ballx += bx1$ 89 現在位置に  $bally \neq by1$ 90 ボール速度を加算 screen.fill(BLUE) 91 for block in blocks: -92 ブロックの描画 color = colortable [int (block  $\cdot$  y / 28) % 3] 93 pygame.draw.rect(screen, color, block) -94 ラケットの描画 95 pygame.draw.rect(screen, WHITE, paddle)  $\Leftarrow$ pygame.draw.circle(screen, WHITE, ¥<sup>-</sup> 96 v ボールの描画 97  $(int (ball x), int (ball y)), br)$  if gameover  $> 0$   $-$ 98 99 imagetext =  $\frac{1}{4}$ myfont.render("GAME OVER", Trus, WHITE) | ゲームオーバー 100 screen.blit(imagetext, (180, 300)) 101 102 if gameover  $>200$  break  $-$ 103 myclock.tick(60) 104 pygame.display.flip() 105 pygame.quit()